**Hansoft Auth Integration ???? ??????? [Mac/Win]**

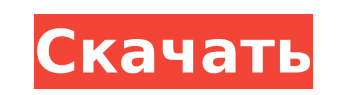

#### **Hansoft Auth Integration Crack+ Patch With Serial Key PC/Windows**

Основные характеристики: - Автоматически обновлять серверный логин и пароль пользователей; - Автоматически обновлять серверный логин и пароль пользователей с помощью АРI или веб-сервиса; - Автоматически обновлять серверный - Автоматически создавать новые учетные записи пользователей; - Автоматически удалять учетные записи пользователей; - Автоматически преобразовывать существующие учетные записи пользователей в учетные записи пользователей в просматриваете страницу Программного обеспечения, но продукт не установлен или его версия старше текущей версии программного обеспечения. Обратите внимание, что приведенный ниже список не содержит всей информации о програм обеспечение, которое вы ищете, очень популярно, существует высокая вероятность того, что оно не было в нашей базе данных. Однако вы все равно можете найти программное обеспечение, отвечающее вашим потребностям и не указан предназначена для помощи разработчикам и автоматизации изменений учетных записей пользователей для сервера Hansoft, а также для синхронизации учетных записей с Windows Active Directory. Интеграция позволяет использовать п для сервера Hansoft. Описание интеграции аутентификации Hansoft: Основные характеристики: - Автоматически обновлять серверный логин и пароль пользователей, - Автоматически обновлять серверный логин и пароль пользователей с обновлять серверный логин и пароль пользователей с помощью поиска LDAP; - Автоматически создавать новые учетные записи пользователей; - Автоматически пользователей; - Автоматически уралять учетные записи пользователей; - А записи LDAP; - Вы можете использовать любое количество операций. Вы можете изменять записи, удалять записи, отключать записи, овязывать записи, объединять записи, объединять записи, связывать записи, группировать записи и описания программного обеспечения, цены, загрузки, бесплатные пробные версии аналогичного программного обеспечения или людей, которые купили, и просмотреть возможности программы. Скачайте бесплатно или попробуйте более 100 для лучшего программного обеспечения для преобразования PDF в текст Просмотр сайта включает в себя публикацию файлов cookie на вашем компьютере. Эти файлы cookie используются для персонализации получаемых вами услуг, в ана пользователем действий, а также для отправки маркетинговых сообщений, которые вы можете запросить у нас. Вы можете изменить настройки файлов соокіе в любое время, прежде чем покинуть сайт или перейти по ссылкам, чтобы изме

hansoft.r.ecomm.v2.core.service.integration.HansoftAuthIntegration; Проверки в этом каталоге используются для проверки и обеспечения того, чтобы значения в HttpClient ClientRequest были действительными или нет на основе о Имена проверки, используемые для обязательных и необязательных ограничений, зависят от приложения, а также от требуемой системы. Некоторые проверки реализованы в виде серии тестов, которые могут быть завершены в случае сбоя; com.cloudera.impala.validation.HttpRequest\_UserAgent\_Not\_Required Validation: Проверяет, что пользовательский агент не требуется. com.cloudera.impala.validation.HttpRequest\_UserName\_Not\_Required\_Password Validation: Прове com.cloudera.impala.validation.HttpRequest Username Password Not Required Validation: Проверяет, что имя пользователя и пароль не требуются. Ошибки аутентификации в этом каталоге используются для проверки основных значени подлинности используются для информирования вас об ожидаемых значениях конфигурации, которые не были найдены или возвращены при вызове. Пример использования ошибок аутентификации — в службе аутентификации — в службе аутент обычно возвращаются как BadAuthenticationException. Ошибки аутентификации в этом каталоге не привязаны к конкретному проекту; com.cloudera.impala.authentication.AuthenticationError Validation: базовые ошибки аутентификаци com.cloudera.impala.authentication.Authentication IntegrationIntegrationIntegrationException Проверка: специфические ошибки интеграции; com.cloudera.impala.authentication.Authentication.Authentication NotDefinedException убедиться, что все параметры запроса работают правильно. В частности, имена проверки настроены для проверки того, что все необходимые параметры переданы. HTTPClient GET By HttpUrl Validation: проверка того, что URL-адрес того, что URL-адрес http передан. Проверка HTTPClient\_POST\_By\_HttpUrl: тест 1709e42c4c

## **Hansoft Auth Integration Crack + Free Registration Code [Win/Mac]**

### **Hansoft Auth Integration Serial Number Full Torrent**

1) Конфигурация интеграции 1-1) Выберите сервер каталогов Интеграция Hansoft Auth настраивается с использованием LDAP. Чтобы включить LDAP, сервер каталогов должен соответствовать следующим условиям: - ТСР-порт 389 должен Напsoft Auth Integration. - Все пользователи должны быть аутентифицированы. - Для интеграции с LDAP необходимо настроить дополнительные параметры LDAP. 1-2) Аутентификация пользователей и групп Вы можете аутентифицировать Аутентификации установите флажок Обязательный для пользователей и групп. Пользователь и группы могут быть аутентифицированы следующими способами: - с помощью поиска LDAP (также называемого вложенным поиском LDAP): вы может соединения с Active Directory и аутентификации любого пользователя и группы. - по IP-адресу: вы можете аутентифицировать любого пользователя и группу, которые присутствуют в Active Directory, по их IP-адресу. Группы не ау учетных записей пользователей Аутентификация LDAP сохраняет учетные записи пользователей в Active Directory. Информация об учетной записи, которая хранится в LDAP, включает в себя: имя, отображаемое имя, адрес электронной или расширенная) и функции отображения. 2) Создание учетной записи Hansoft Auth Integration После аутентификации пользователя и группы вы можете создать учетные записи пользователей для сервера Hansoft с именами и паролям можете настроить, какие поля Hansoft Auth Integration добавляет в запись учетной записы, 3) Синхронизация интеграции Hansoft Auth Ha сервере Hansoft Аuth Ha сервере Hansoft Аuth Ha сервере Hansoft синхронизация учетных за пароля Выберите метод «Изменить пароль» и установите пароль для обновления. Чтобы установить пароль для обновления, выберите пользовательский или групповой пароль. 4) Существующие учетные записи пользователей 4-1) Аутенти учетные записи пользователей, которые вы хотите использовать с сервером Hansoft. 4-2) Пользовательские и групповые настройки Выберите поле, которое необходимо добавить в запись учетной записи. 5) Существующие группы пользо настройки всех параметров нажмите «Выполнить тесты», чтобы начать интеграцию.

### **What's New In?**

2) С помощью библиотеки "AuthSQL" вы можете создавать новых пользователей на вашем SQL-сервере. Пользователей можно создавать с помощью учетных записей Windows или Hansoft-User-Credentials. Это то же самое, что и раньше с которую необходимо добавить в ваш проект. AuthSQL является БЕСПЛАТНЫМ и имеет открытый исходный код под лицензией GPL. Веб-конференция AuthSQL: Мы внедрили полный механизм синхронизации Active Directory для доступа к Micr рекламные серверы) через LDAP. Это позволяет пользователям как рекламных клиентов, так и рекламных серверов вводить и редактировать свои данные в SQL Server через единый веб-интерфейс. База данных объявлений представляет с профили пользователей. Этот механизм позволяет администрировать пользователей с помощью веб-приложения. Это программное обеспечение может быть развернуто в рекламных сирверах, но, по нашему мнению, оно больше подходит для сервере. Что это значит для тебя? Программное обеспечение облегчит жизнь вашим рекламным клиентам и рекламным серверам, поскольку оно автоматически синхронизирует базы данных рекламных серверов с рекламными клиентами. Это поскольку вам будет легче контролировать пользователей рекламы. Мы выбрали «AuthSQL», так как это лучшее и наиболее подходящее решение для наших нужд. «AuthSQL — это каталог LDAP с открытым исходным кодом, в отличие от Ac наших нужд отлично справляется с этой задачей. Контроль самообслуживания сотрудников для Microsoft Dynamics CRM. Позволяет пользователя из офиса (самообслуживание), легко перемещаясь по параметрам самообслуживания. Весь ф может осуществляться как с ноутбуком, так и без него, через веб-интерфейс, используя настольную версию приложения для Windows. Это позволяет мобильным сотрудникам перемещаться по порталу самообслуживания (HR), используя т модуль Connect Assist позволяет запускать динамическое создание объявлений на основе задач и отображать их в Outlook при назначении рабочего пакета. Динамические данные включают владельца задачи, исполнителя, дату выполне позволяет администраторам назначать рабочие пакеты (в зависимости от проекта и сроков выполнения) члену команды через случайные промежутки времени. В результате всем членам команды назначается рабочий пакет в течение разум более равномерно. Плагин SendXML представляет собой

# **System Requirements For Hansoft Auth Integration:**

Windows 7, 8 или 10. Windows 7, 8 или 10. Процессор: двухъядерный 2,4 ГГц или четырехъядерный 2,8 ГГц. Двухъядерный 2,8 ГГц или четырехъядерный 2,8 ГГц. Оперативная память: 1 ГБ ОЗУ (рекомендуется 2 ГБ) 1 ГБ оперативной п ГБ Графика: совместимая с DirectX 11 видеокарта Видеокарта, совместимая с DirectX 11. Свободное место на диске C: 250 МБ. Как загрузить: Чтобы скачать игру,

Related links: